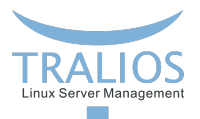

## <span id="page-0-1"></span><span id="page-0-0"></span>**Intern: Basic Python**

...certainly uncontaminated by cheese

# python **TM**

**Simon Fromme 16.10.2017**

**Tralios IT GmbH [www.tralios.de](http://www.tralios.de)**

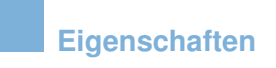

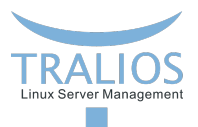

- interpretiert (Referenzimplementierung: CPython (GPL-kompatibel))
- dynamisches Typsystem
- automatisches Speichermanagement П
- Multi-Paradigma Sprache (objekt-orientiert, imperativ, functional, prozedural) m.
- große Standardlibrary mit hohem Funktionsumfang

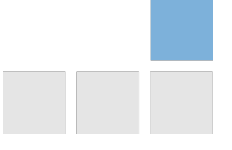

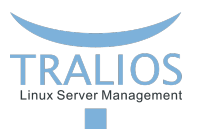

Cuong Do, Software Architect, YouTube.com:

*"Python is fast enough for our site and allows us to produce maintainable features in record times, with a minimum of developers."*

Peter Norvig, director of search quality at Google, Inc.:

*"Python has been an important part of Google since the beginning, and remains so as the system grows and evolves. Today dozens of Google engineers use Python, and we're looking for more people with skills in this language."*

Mark Shuttleworth, Thawte Consulting:

*"Python makes us extremely productive, and makes maintaining a large and rapidly evolving codebase relatively simple."*

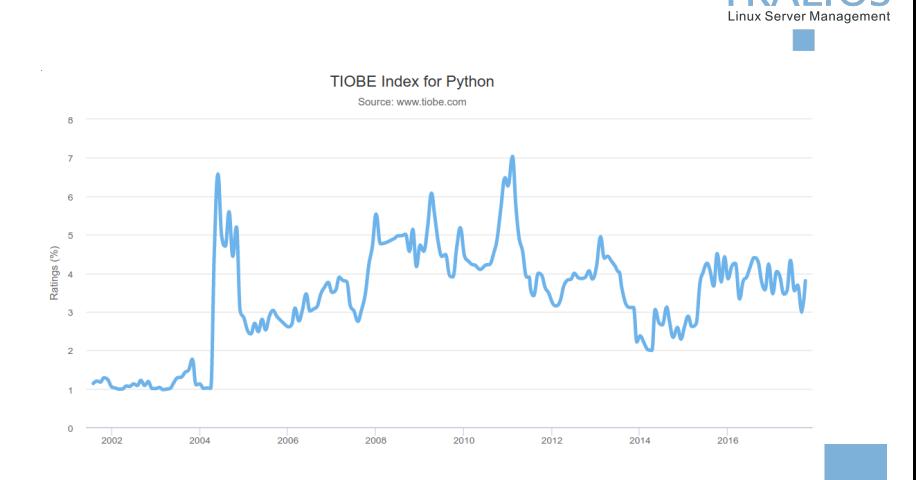

Abbildung: Tiobe Index Python (Quelle: [https://www.tiobe.com/tiobe-index/python/\)](#page-0-1)

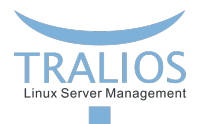

# **Python vs. PHP**

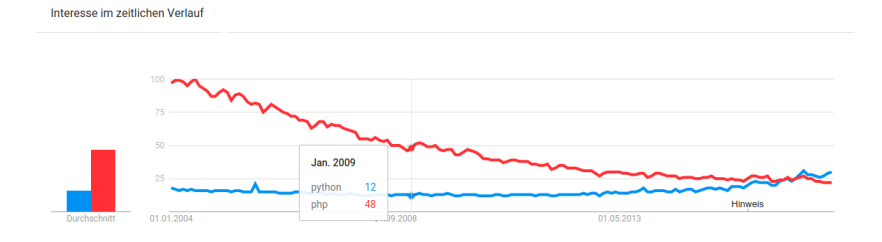

#### Abbildung: Python vs. PHP (Quelle: Google Trends)

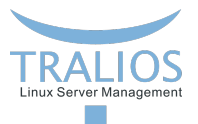

## **Geschichte**

- $\mathcal{C}$ Dezember 1989: Beginn Implementierung (Guido van Rossum)
- Januar 1994: Python 1.0
- Oktober 2000: Python 2.0 mit vielen neuen Features (z.B. List Comprehensions) , **COL** Garbage Collection mit Zyklenerkennung, Unicode, ...
- Dezember 2008: Python 3.0 (nicht rücktwärtskompatibel, Entfernung vieler П redundanter Funktionsweisen), viele Features wurden auf Python 2.6 und 2.7 zurückportiert
- Dezember 2016: Python 3.6 (aktuelle Version)
- Alle Weiterentwicklungen in der 3.x Serie п

## **Listen, Tupel, Sets, Dictionaries**

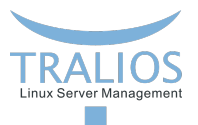

Listen (veränderliche Sequenz von Elementen beliebigen Typs)

some list =  $[1, 2, 0, "foo", "foo"]$ 

**Tupel** (nicht veränderliche Sequenz von Elementen beliebigen Typs)

```
some_tuple = True, 3.14, "bar", 3.14
```
**Sets** (veränderliche Menge von Elementen beliebigen Typs, keine Duplikate)

some\_set = {42, "tralios", **False**}

**Dictionaries** (veränderliche Zuordnung von Schlüsseln (hashbar) und dazugehörigen Werten)

some dict =  $\{ "foo": "bar", 1:2, 5:[] \}$ 

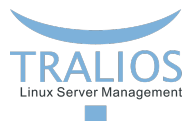

... Code Vorführung ...

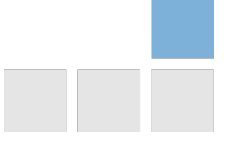

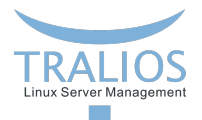

## **while** cond:

# do stuff

#### **else**:

# loop did exit prematurely

**for** var **in** collection:

print(var):

#### **else**:

# loop did exit prematurely

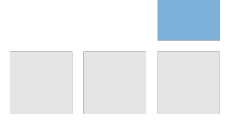

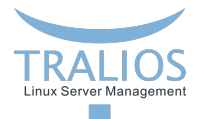

**if** x > 0:

print('x is greater than 0')

**elif** x < 0:

print('x is smaller than 0')

**else**:

print('x is equal to 0')

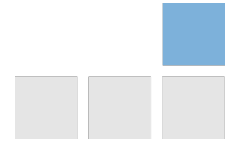

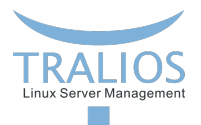

#### **import sys**

#### **try**:

- $f = open('myfile.txt')$
- $s = f.readline()$
- $i = int(s, strip())$

#### **except OSError as** err:

print("OS error: {0}".format(err))

#### **except ValueError**:

print("Could not convert data to an integer.")

#### **except**:

```
print("Unexpected error:", sys.exc_info()[0])
```
#### **raise**

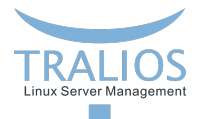

**if** x > 0:

print('x is greater than 0')

**elif** x < 0:

print('x is smaller than 0')

**else**:

print('x is equal to 0')

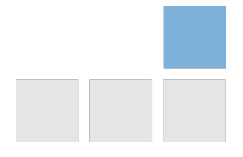

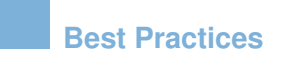

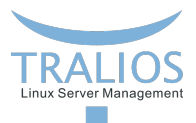

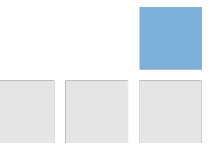

**Simon Fromme [Intern: Basic Python](#page-0-0) 16.10.2017 13/19**

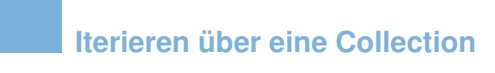

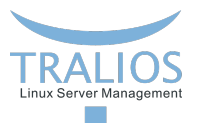

```
colors = ['red', 'green', 'blue', 'yellow']
```

```
for i in range(len(colors) - 1, -1, -1):
   print(colors[i])
```

```
for color in reversed(colors):
```

```
print(color)
```
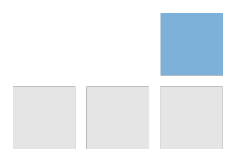

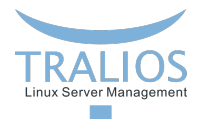

## **Iterieren ¨uber mehrere Collections**

```
names = ['Bob', 'Alice', 'Eve']
colors = ['red', 'green', 'blue', 'yellow']
```

```
n = min(len(names), len(colors))
for i in range(n):
   print(names[i], '-->', colors[i])
for name, color in zip(names, colors):
   print(name, '-->', color)
```
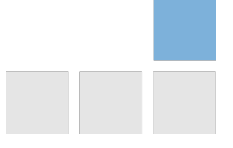

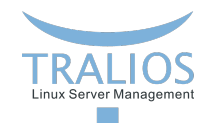

## **Iterieren über sortierte Collections**

```
colors = ['red', 'green', 'blue', 'yellow']
```

```
for color in sorted(colors):
   print(color)
for color in sorted(colors, reverse=True):
   print(color)
for color in sorted(colors, reverse=True, key=len):
```
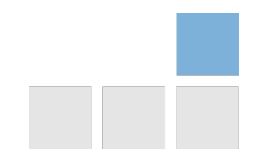

print(color)

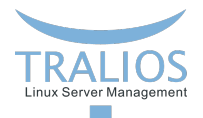

## **Verschiedene Exit Points in Schleifen**

```
def find(seq, target):
    found = False
    for i, value in enumerate(seq):
        if value == target:
            found = Truebreak
    if not found:
        return -1
    return i
def find(seq, target):
    for i, value in enumerate(seq):
        if value == target:
            break
    else:
       return -1
    return i
```
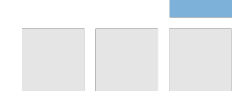

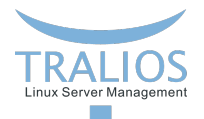

## **Iterieren ¨uber mehrere Collections**

```
names = ['Bob', 'Alice', 'Eve']
colors = ['red', 'green', 'blue', 'yellow']
```

```
n = min(len(names), len(colors))
for i in range(n):
   print(names[i], '-->', colors[i])
for name, color in zip(names, colors):
   print(name, '-->', color)
```
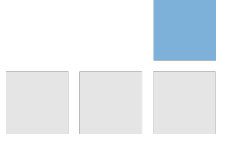

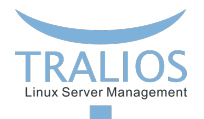

## **Iterieren ¨uber mehrere Collections**

```
names = ['Bob', 'Alice', 'Eve']
colors = ['red', 'green', 'blue', 'yellow']
```

```
n = min(len(names), len(colors))
for i in range(n):
   print(names[i], '-->', colors[i])
for name, color in zip(names, colors):
   print(name, '-->', color)
```
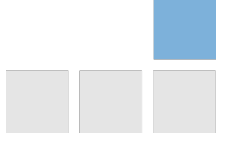